## SAP ABAP table UMGCHAR2STAT {SPUMG character pair statistic for different language}

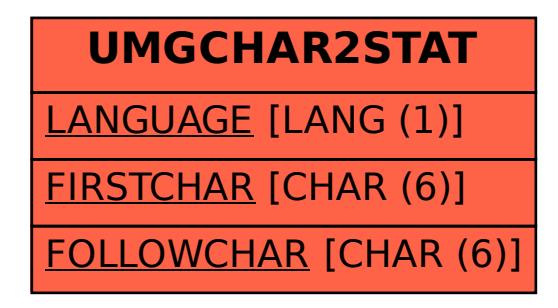